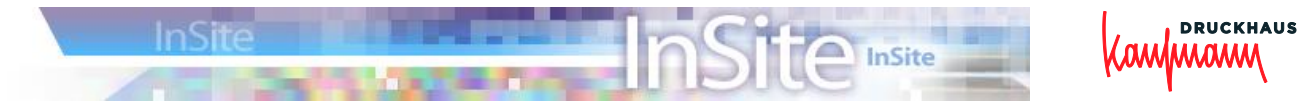

# **Konfigurationshinweise des InSite-Clients auf Kundenseite**

## **Ermitteln der Client-Computerkonfiguration:**

Auf der Anmeldeseite unseres InSite-Servers klicken Sie auf Systemdiagnose. Es wird daraufhin für das System Relevantes geprüft. Außerdem können Sie die Geschwindigkeit der Up- und Download-Verbindungen testen.

#### **Anforderungen an die Internetverbindung:**

- $\checkmark$  Verbindung zum InSite-Server über http oder https.
- $\checkmark$  Hochgeschwindigkeits-Internetverbindung, empfehlenswert mind. DSL 2 Mbit/s.
- Zugriff auf den Server "**insite.druckhaus-kaufmann.de**" über die IP
	- 212.184.85.83 auf Port 80 und 443 und keine Datenverkehrsanalyse auf Port 443.

### **Empfohlene Computerkonfiguration:**

- Bildschirmauflösung: 1024 x 768 oder höher
- $\checkmark$  Arbeitsspeicher: mind. 1 GB RAM

#### **Unterstützte Betriebssysteme und Web-Browser:**

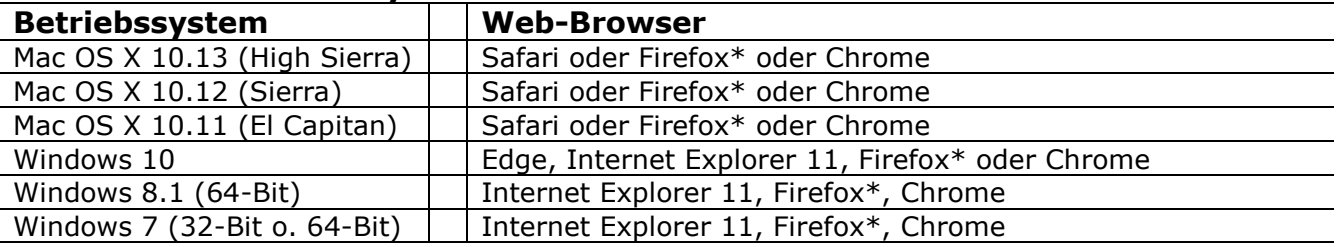

**\*\***Da Mozilla seit Firefox Version 4.x sehr häufig neue Hauptversionen herausbringt, kann Kodak diese nicht mehr vor der offiziellen Freigabe auf ihre Eignung testen. Falls es Probleme gibt, testen Sie mit einem anderen Browser oder schalten über Druckhaus Kaufmann den Kodak-Support ein.

- **Mac mit Safari:** aktivieren Sie auf der Registerkarte <u>Allgemein</u> die Option "Sichere" Dateien nach dem Laden öffnen.<br>Keine skriptgesteuerte Proxyunterstützung für Mac OS X.
- $\checkmark$  Keine skriptgesteuerte Proxyunterstützung für Mac OS X.
- Bei Mac-Computern muss die Kindersicherung deaktiviert werden.

### **Proxy-Server-Anforderungen:**

- Der Proxy-Server muss das CERN-Protokoll unterstützen.
- $\checkmark$  Unterstützung von http- und https-Client-Anforderungen auf einem einzelnen Port
- $\checkmark$  Zugriff auf InSite über Port 80 und 443
- $\checkmark$  Analysieren des Datenverkehrs auf Port 443 deaktivieren

### **Unterstützte Authentifizierungsschemas:**

- $\checkmark$  Ohne Authentifizierung
- $\checkmark$  Basic
- $\checkmark$  NTML (nur bei Windows-Clients)
- Folgende Authentifizierungsschemas werden NICHT unterstützt:
- o Bypass Microsoft Kerberos

### **Client-Anforderungen:**

- $\checkmark$  Die IP-Adresse des Proxy-Servers muss manuell eingetragen werden.
- $\checkmark$  Die automatische Proxy-Konfiguration darf nicht verwendet werden.
- $\checkmark$  Auf Mac-Computern muss die IP-Adresse des Proxy-Servers für HTTP und HTTPS separat eingetragen werden.

### **E-Mails:**

Nach verschiedenen Aktionen bzw. als Aufforderung zu Aktionen erhalten Sie Benachrichtigungen per E-Mail. Bitte versichern Sie sich, dass automatisch generierte Mails von ihrem E-Mail-Account nicht als Spam behandelt werden!

### **HTML5-basiertes Preview-Werkzeug:**

Flash-Player wird nicht mehr verwendet.

# **Sollten Sie noch weitere Unterstützung benötigen, wenden Sie sich bitte an:**

Bernd Heimburger, Systemadministrator Prepress, Tel. 0 78 21/94 51 54